## **Y11 iMedia – Autumn 1 – Interactive Media Product**

production process.

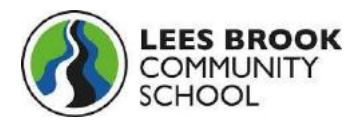

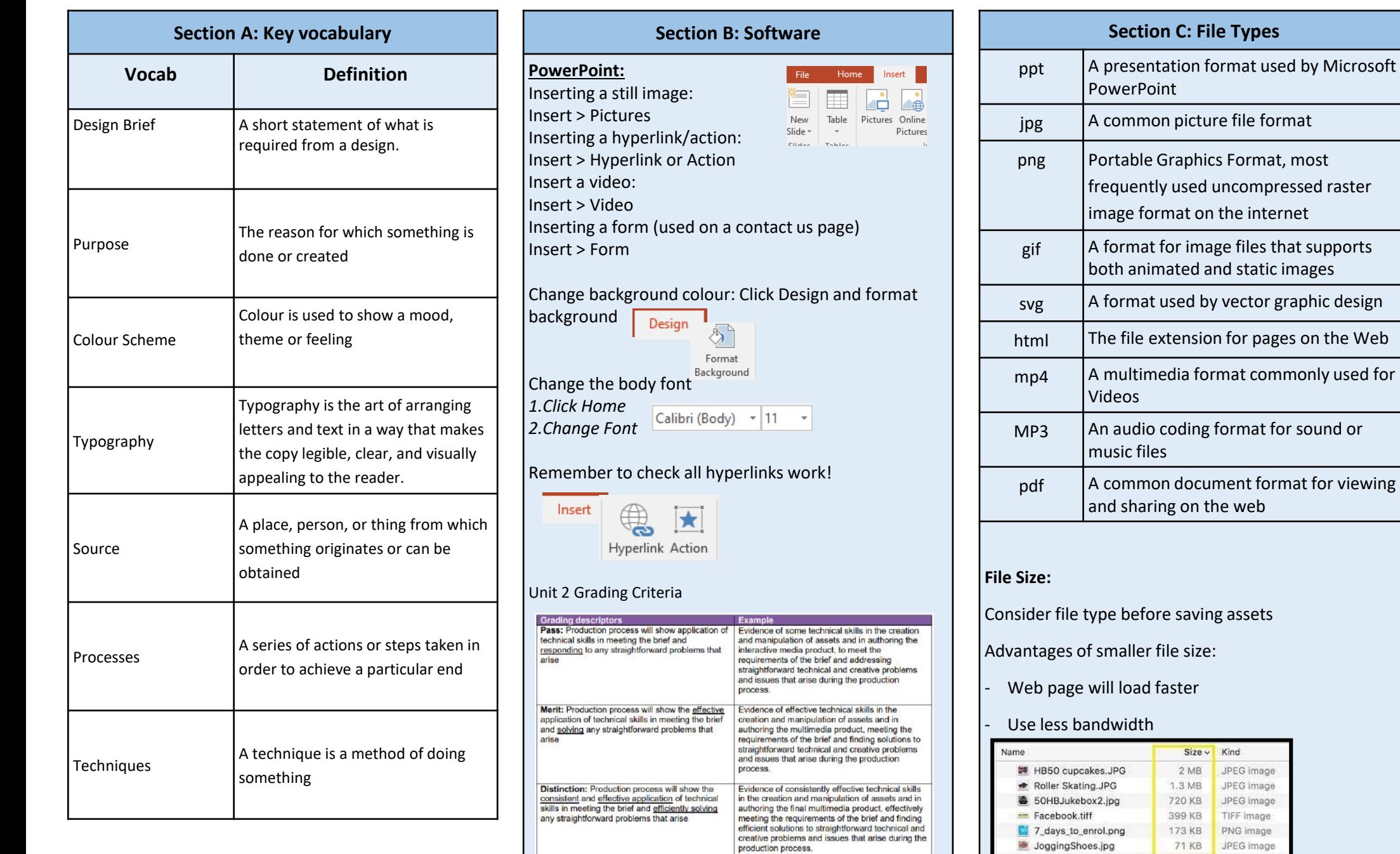

## **Y11 iMedia – Autumn 2 – Exam Content**

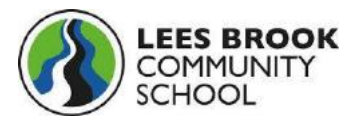

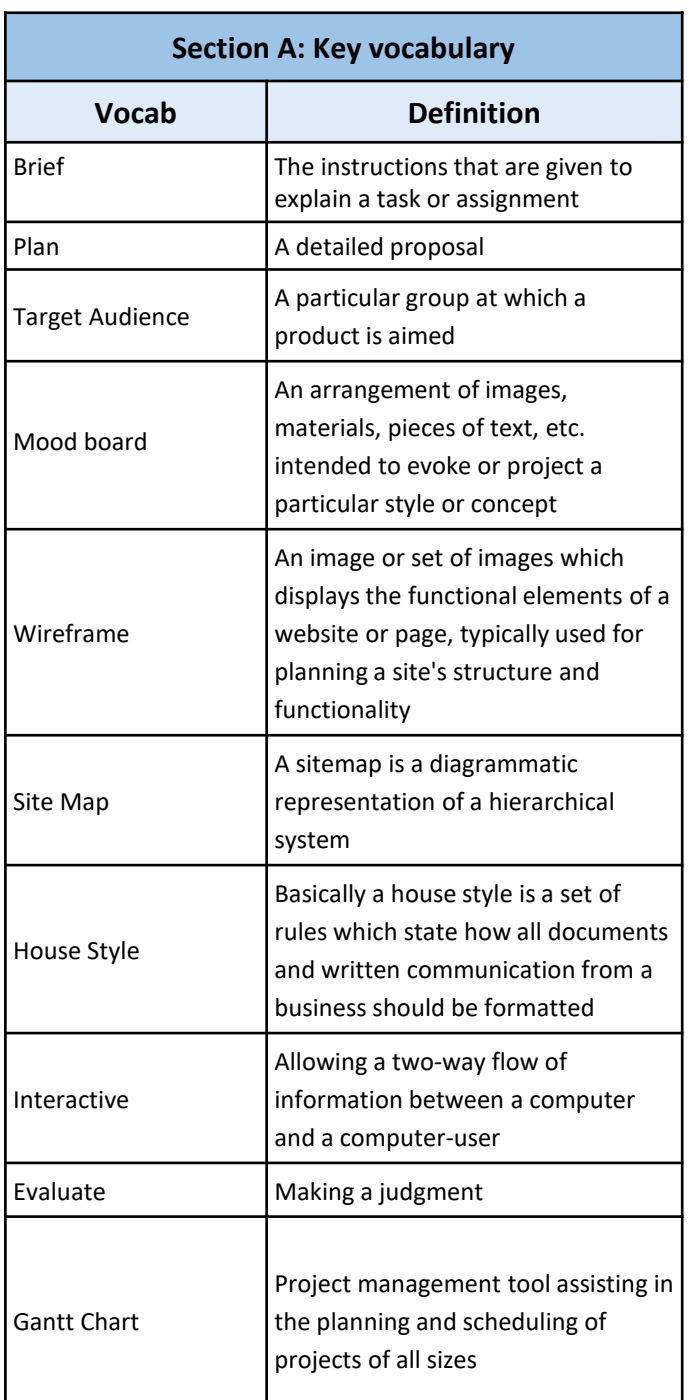

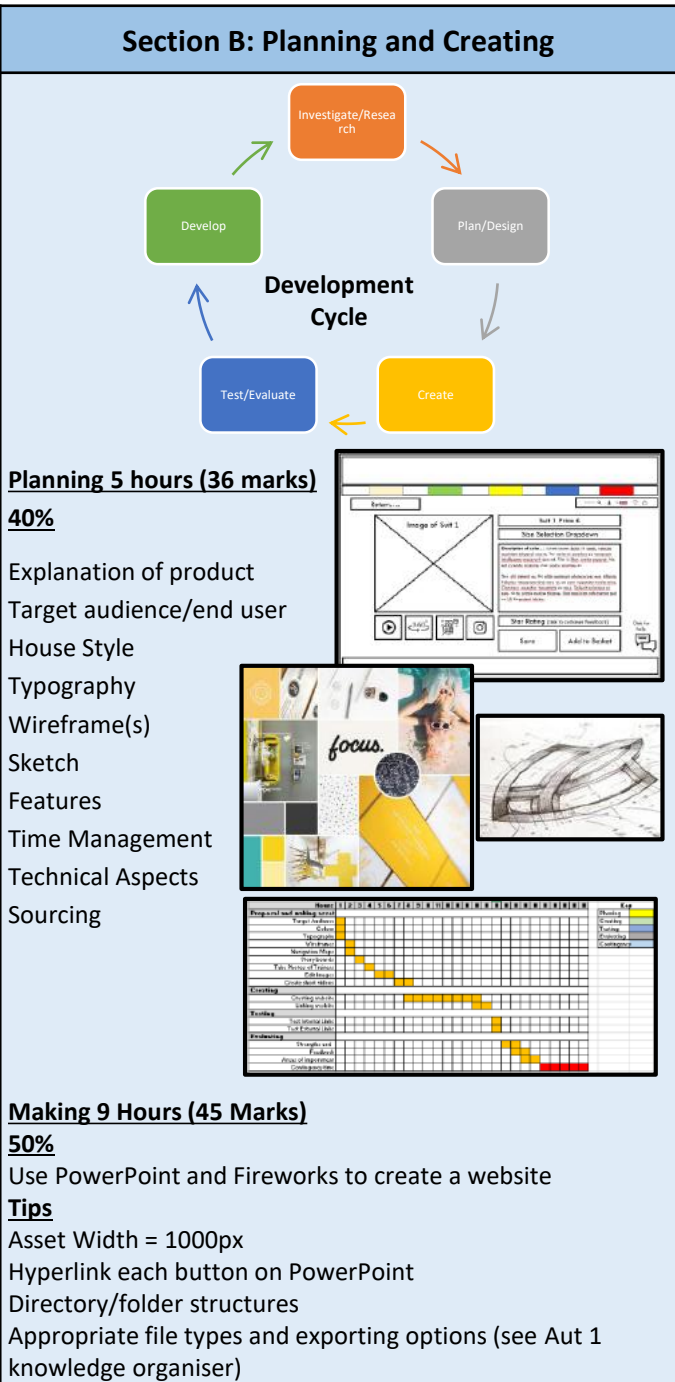

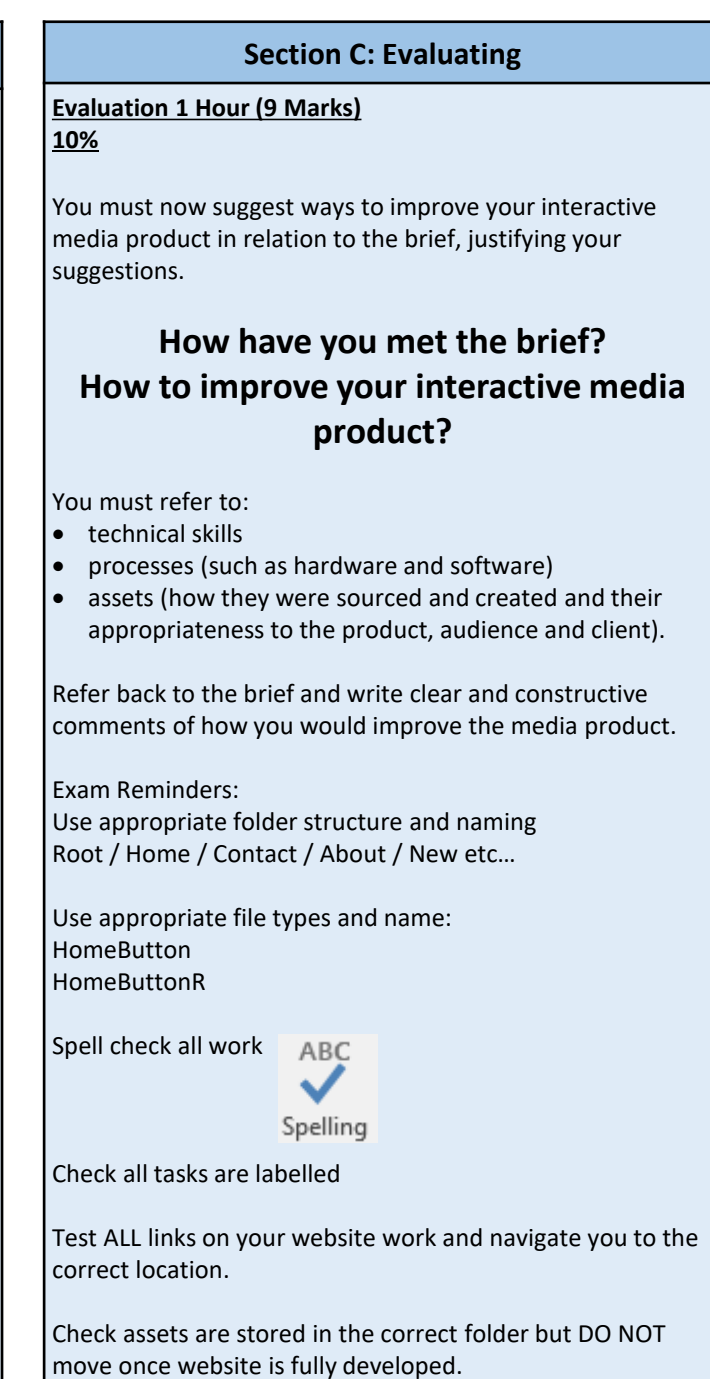